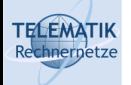

# Programmierparadigmen

Kapitel 4b Parallele Programmierung in Erlang

(Diese Folien beruhen auf einem Foliensatz von Prof. Dr. Kai Uwe Sattler)

Programmierparadigmen (SS 2024): 04b – Parallele Programmierung in Erlang

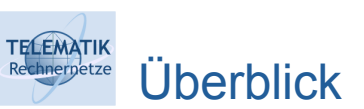

- Grundlagen
- Parallele Programmierung in Erlang
	- **•** Prozesse
	- Datenparallelität
	- Taskparallelität
- Parallele Programmierung in C++
- Parallele Programmierung in Java

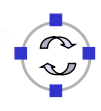

1

#### **TELEMATIK** Unterstützung paralleler Programmierung in Erlang hnernetze

- Leichtgewichtige Prozesse und Message Passing
- SMP-Support
- Ziele für effiziente Parallelisierung:
	- Problem in viele Prozesse zerlegen (aber nicht zuviele …)
	- Seiteneffekte vermeiden (würde Synchronisation erfordern)
	- Sequentiellen Flaschenhals vermeiden :
		- Zugriff auf gemeinsame Ressourcen: IO (Input/Output), Registrierung von Prozessen, ...

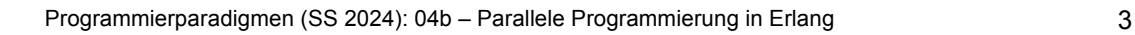

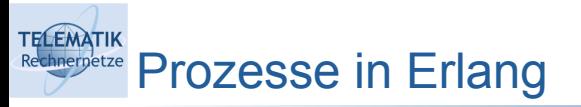

- Erlang VM = Betriebssystemprozess
- Erlang-Prozess = Thread innerhalb der Erlang VM
	- Kein Zugriff auf gemeinsame Daten, daher "Prozess" genannt
- Jede Erlang-Funktion kann Prozess bilden
- Funktion **spawn** erzeugt einen Prozess, der die Funktion Fun ausführt
	- Pid = spawn(**fun** Fun/0)
- Resultat = Prozessidentifikation Pid, mittels der man dem Prozess Nachrichten schicken kann
- Über **self()** kann man die eigene Pid ermitteln
- Übergabe von Argumenten an den Prozess bei der Erzeugung
	- Pid = spawn(**fun**() -> any\_func(Arg1, Arg2, ...) **end**)

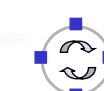

# Prozesse in Erlang: Beispiele

**TELEMATIK** chnernetze

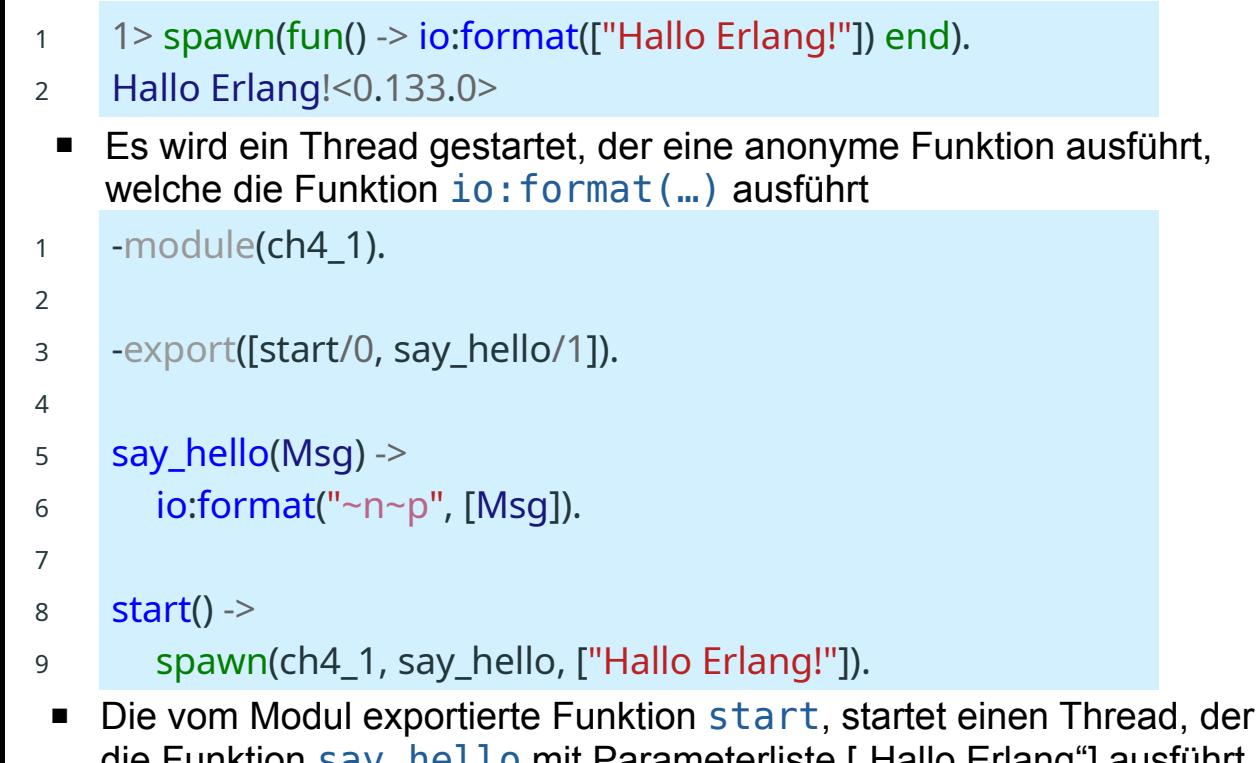

die Funktion say hello mit Parameterliste ["Hallo Erlang"] ausführt

Programmierparadigmen (SS 2024): 04b – Parallele Programmierung in Erlang 5

#### **TELEMATIK** SMP mit Erlang Rechnernetze

```
1 Erlang/OTP 23 [erts-11.0] [source] [64-bit] [smp:4:4]
\overline{\phantom{0}}3 Eshell V11.0 (abort with ^G)
4 1> erlang: system info(schedulers).
5 4
```
- Die Erlang-VM läuft in diesem Beispiel mit 4 OS-Threads, die in diesem Fall auf 2 CPU-Kernen mit aktiviertem Hyperthreading laufen
- Die Zahl der Threads kann mit -smp [disable | enable | auto] beeinflusst werden
- Der optionale Parameter +S [Anzahl] legt die Anzahl der Scheduler fest:
	- Jeder Scheduler läuft in einem eigenen OS-Thread der Erlang-VM
	- Jeder Scheduler bearbeitet "Erlang Threads" ( $\neq$  OS-Threads), die in einer oder mehreren "Run Queues" verwaltet werden
	- Es sollten nicht mehr Scheduler gestartet werden als es CPU-Cores gibt

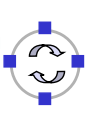

**TELEMATIK** hnernetze Erlang VMs, Nodes, Threads (1)

- Erlang-Programme laufen in sogenannten "Erlang Virtual Machines", die in jeweils einem eigenen Betriebssystem-Prozess ablaufen
- Man kann auf einem Rechner mehrere Erlang-VMs starten, jede dieser VMs wird auch als Erlang-Node bezeichnet
- "Thread" ist im Kontext von Erlang in zwei Bedeutungen zu verstehen:
	- Betriebssystem-Threads ("OS-Threads"): beherbergen Erlang-VMs
	- "Erlang-Threads": sind Erlang-eigene Datenstrukturen, die auszuführende Aufgaben beschreiben und die auch "Erlang-Prozesse" genannt werden, da sie keinen Shared Memory unterstützen
- Erlang-Threads werden in einer oder mehrerer Warteschlangen ("Run-Queues") verwaltet
- Einer oder mehrere Scheduler entnehmen jeweils den/die nächsten zu bearbeitenden Erlang-Threads aus einer Run-Queue und fügen diese ggf. wieder nach Bearbeitung einiger Schritte in die Queue ein

Programmierparadigmen (SS 2024): 04b – Parallele Programmierung in Erlang 7

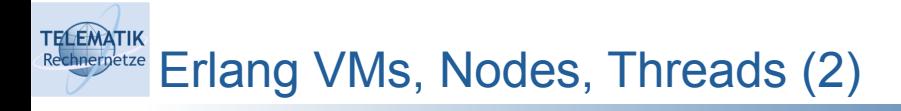

- Erlang unterstützt pre-emptives ("verdrängendes") Multitasking:
	- Wenn ein Erlang-Prozess auf eine Nachricht, I/O-Operation o.ä. wartet oder aus anderen Gründen vorerst nicht weiter berechnet werden kann/will, dann wird er unterbrochen und wieder in die Run-Queue eingefügt  $(\rightarrow$  .cooperative multitasking")
	- Arbeitet ein Erlang-Prozess nach einer bestimmten Anzahl sogenannter "Reductions" (~ Funktionsaufrufe, Default-Wert ist 2000) immer noch, dann wird er vom Scheduler unterbrochen und wieder in die Run-Queue eingefügt  $(\rightarrow)$  "preemptive multitasking")
	- Erlang-Threads können unterschiedliche Prioritäten zugeordnet werden:
		- PID = spawn(fun() -> process flag(priority, high), … end).
		- Unterstützte Prioritäten: low | normal | high | max
		- Der/die Scheduler berücksichtigen diese Prioritäten

#### **TELEMATIK** Schedulers in Erlang chnernetze

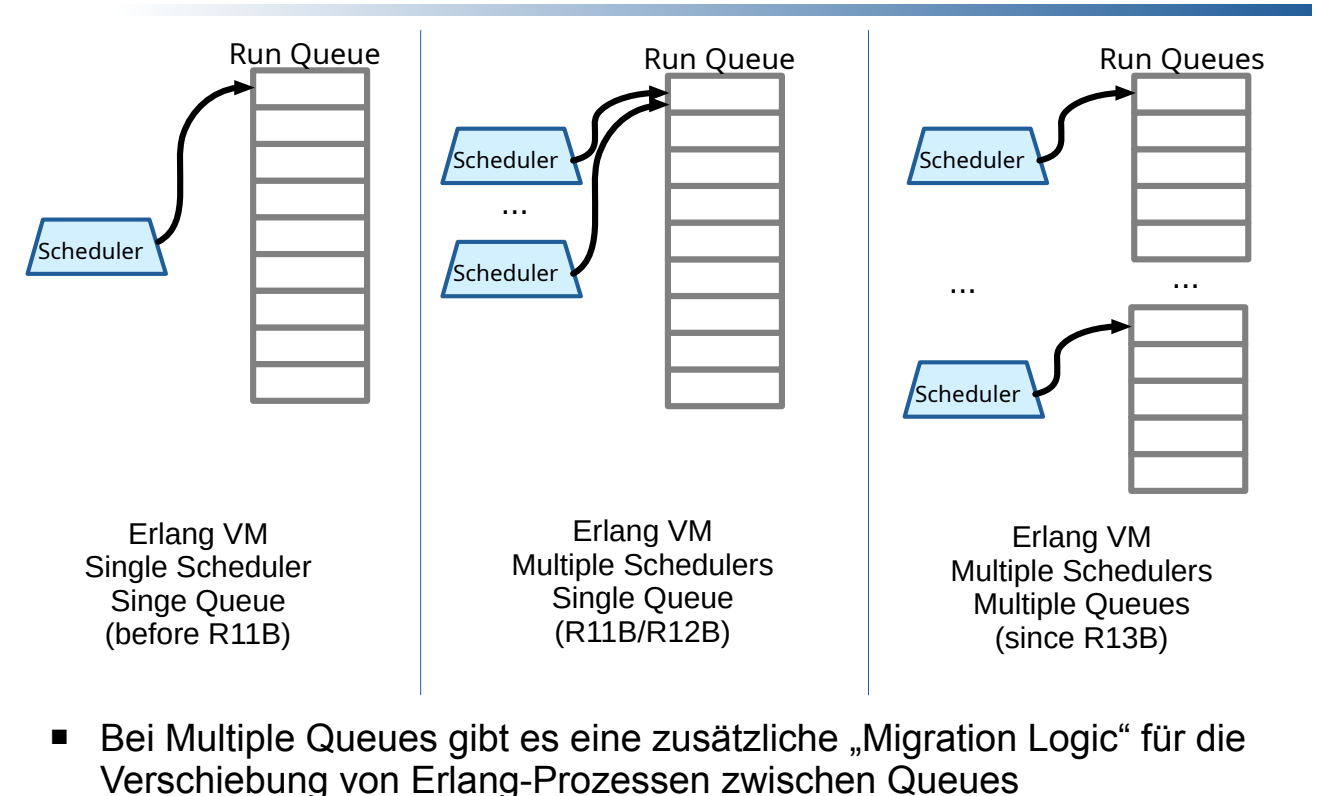

Programmierparadigmen (SS 2024): 04b – Parallele Programmierung in Erlang 9

#### **TELEMATIK** Message Passing in Erlang: Senden einer Nachricht chnernetze

- Sämtliche Interaktion (Koordination, Datenaustausch) zwischen Erlang-Prozessen findet über Nachrichtenaustausch statt (es gibt keine gemeinsamen Variablen/Speicherbereiche zwischen Prozessen)
- Mittels Pid ! Message kann dem Prozess mit der Prozessidentifikation *Pid* eine Nachricht gesendet werden
- Dieser Befehl kann an beliebigen Stellen eines Ausführungsteils einer Erlang-Funktion verwendet werden
- Senden ist eine asynchrone Operation, dass heißt der sendende Prozess kann seine Berechnung sofort fortsetzen
- Damit der Prozess mit Identifikation *Pid* die Nachricht erhält, muss er eine Empfangsoperation ausführen

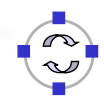

# Message Passing in Erlang: Empfang von Nachrichten

<sup>1</sup> receive

```
2 Pattern1 [when Guard1] -> Expressions1;
```

```
3 Pattern2 [when Guard2] -> Expressions2;
```
<sup>4</sup> ...

**TELEMATIK** hnernetze

- <sup>5</sup> end
	- Trifft eine Nachricht ein, wird versucht, diese mit einem Pattern und ggf. vorhandenen Guard zu "matchen"
	- Das erste zutreffende Pattern (inkl. Guard) bestimmt, welcher Ausdruck ausgewertet wird
	- Trifft kein Pattern (inkl. Guard) zu, wird die Nachricht für mögliche spätere Verwendung aufgehoben und der Prozess wartet auf die nächste Nachricht (→ "selective receive")

Programmierparadigmen (SS 2024): 04b – Parallele Programmierung in Erlang 11

```
TELEMATIK
      Ein einfacher Echo-Server
 hnernetze
 1 -module(ch42).
 2 -export([run/0]).
 3
 4 run() -> Pid2 = spawn(fun loop/0),
 5 Pid2 ! {self(), hello},
 6 receive
 7 {Pid2, Msq} > io:format("P1 ~~w~n", [Msq])8 end,
 9 Pid2 ! stop.
10
11 loop() ->
12 receive
13 {[From, Msq]} \rightarrow From \, ! \, {self(), Msq}, loop();14 stop -> true
15 end.
```
- Die Funktion loop() realisiert einen (nur begrenzt nützlichen) Echo-Dienst, der jede emfangene Nachricht unverändert an den Absender zurück schickt, bis er nach Empfang des Atoms stop endet
- Die Funktion run()
	- startet den Echoserver (Zeile 4),
	- schickt ihm als nächstes eine Nachricht (Zeile 5),
	- wartet auf eine Antwort (Zeile 6),
	- qibt diese aus (Zeile 7) und
	- schickt dann das Atom stop an den Echo-Server
- Der rekursive Aufruf in der Funktion loop() erfolgt endrekursiv, daher wird kein wachsender Aufrufstapel angelegt (Hinweis: grundsätzlich zu beachten, da sonst der Speicherbedarf stetig wächst)

Programmierparadigmen (SS 2024): 04b – Parallele Programmierung in Erlang 13

### **TELEMATIK** Ansätze zur Parallelisierung

- Beispiel: Berechnung der Fibonacci-Funktion für eine Liste zufällig generierter Eingabewerte und Rückgabe der Ergebnisse in einer Liste
- Sequentielle Lösung über list:map/2
- <sup>1</sup> % Berechnung der Fibonacci-Zahl für F
- 2  $fibo(0) \rightarrow 0;$
- $3$  fibo(1) -> 1;
- 4  $\frac{fibo(F) when F > 1 fibo(F 1) + fibo(F 2)}{2}$
- 5
- <sup>6</sup> % Liste von Num Fibonacci-Zahlen
- <sup>7</sup> run(Num) ->
- <sup>8</sup> Seq = lists:seq(1, Num), % durch Zufallszahlen ersetzen:
- <sup>9</sup> Data = lists:map(fun(\_) -> random:uniform(20) end, Seq),
- <sup>10</sup> lists:map(fun fibo/1, Data). % berechnet Ergebnisliste

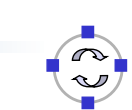

### **TELEMATIK** Parallele Funktionen höherer Ordnung: pmap

- Parallele Variante von lists:map(Fun, List)
	- Für jedes Listenelement wird ein Prozess erzeugt
	- Anschließend werden die Ergebnisse "eingesammelt"

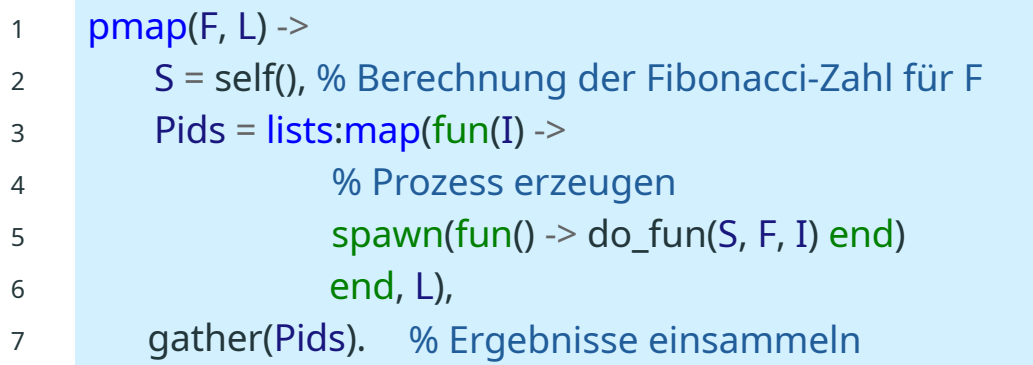

Joe Armstrong. *Programming Erlang: Software for a Concurrent World.* www.erlang-dach.org/blog/

Programmierparadigmen (SS 2024): 04b – Parallele Programmierung in Erlang 15

#### **TELEMATIK** Hilfsfunktionen für pmap - Verarbeitung von F hnernetze

- Eigentliche Verarbeitungsfunktion ausführen und Ergebnis senden:
- 1  $do_fun(Parent, F, I)$  ->
- <sup>2</sup> % Parent ist der Elternprozess
- 3 Parent ! { self(), (catch F(I))}.
- Bei dem Aufruf der Funktion F sorgt catch für die die korrekte Behandlung potentiell auftretender Fehler in F
- Das Ergebnis wird zusammen mit der eigenen Pid (durch self() berechnet) an den Elternprozess gesendet

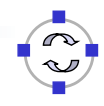

# Hilfsfunktionen für pmap - Ergebnisse einsammeln

- <sup>1</sup> % rekursive Implementierung
- 2 gather( $[Pid | T]$ ) ->
- <sup>3</sup> receive

**TELEMATIK** chnernetze

- <sup>4</sup> % Ordnung der Ergeb. entspricht Ordnung der Argumente
- <sup>5</sup> { Pid, Ret } -> [Ret | gather(T)]
- <sup>6</sup> end;
- $7 \qquad$  gather([]) -> [].
- Die Ergebnisse werden in der Reihenfolge eingesammelt, in der die Prozesse erzeugt worden sind (da stets auf das Ergebnis der nächsten Pid in der in pmap erzeugten Liste von Prozess-IDs gewartet wird)
- Zeile 5 wartet, bis das Ergebnispaar (Pid, Ergebniswert) eintrifft
- Zeile 7 gibt eine leere Liste zurück wenn alle Prozess-ID geliefert haben
- Bemerkung: der Aufruf von gather(T) erfolgt nicht endrekursiv

Programmierparadigmen (SS 2024): 04b – Parallele Programmierung in Erlang 17

### **TELEMATIK** Parallele Berechnung der Fibonacci-Zahlen

- <sup>1</sup> % Liste von Num Fibonacci-Zahlen
- $2 \cdot \text{run}(\text{Num}) -$
- <sup>3</sup> Seq = lists:seq(1, Num), % Zufallszahlen erzeugen
- 4 Data =  $lists:map(fun() \rightarrow$
- <sup>5</sup> random:uniform(20) end, Seq),
- <sup>6</sup> % Berechnung parallel ausführen
- 7 pmap(fun fibo/1, Data).
- Die Funktion run(Num) erzeugt zuerst Num viele Zufallszahlen in einer Liste, die dann zusammen mit der Funktion fibo/1 an die Funktion pmap zur Berechnung des Ergebnisses übergeben wird

**TELEMATIK** nnernetze **Diskussion** 

- Passende Abstraktion / Form der Verarbeitung wählen
	- Ist die Ordnung der Ergebnisse notwendig? (hier ja)
	- Werden Ergebnisse benötigt? (hier ja)
- Anzahl der parallelen Prozesse
	- Abhängig von Berechnungsmodell, Hardware etc.
	- Evtl. pmap mit max. Anzahl gleichzeitiger Prozesse implementieren
- Berechnungsaufwand der Prozesse
	- Trade-Off zwischen Aufwand für Berechnung vs. Aufwand für das Senden und Empfangen von Daten und Ergebnissen

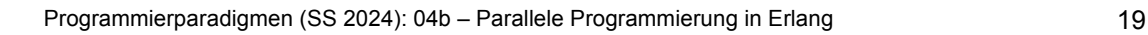

#### **TELEMATIK** Alternative Implementierung von pmap chnernetze

- Falls do\_fun() als Nachricht jeweils Tupel {Pid, {n, fibo(n)} liefern würde, dann kann ggf. auf die Ordnung der Ergebnismenge verzichtet werden
- Ein Zähler für bereits eingetroffene Ergebnisse hilft festzustellen, wenn alle Ergebnisse vorliegen

```
1 pmap(F, L) ->
2 ...
3 gather2(length(L), Ref, []).
4
5 gather 2(N, Ref, L) ->
6 receive
7 {Ref, Ret} > qather2(N-1, Ref, [Ret | L])8 end;
9 qather2(0, L) \rightarrow L.
```
Bereits vorliegende Ergebnisse können so direkt eingesammelt werden.

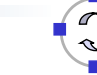

#### **TELEMATIK** Diskussion des Speedup nnernetze

- Eine Bestimmung des Speedup erfordert
	- **EXEC** Zeitmessung
	- Kontrolle der genutzten Prozessoren/Cores
- Welchen Einfluss hat die Anzahl der erzeugten Prozesse?

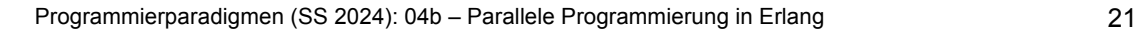

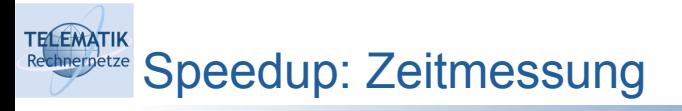

- Nutzung der Funktion timer:tc/3
	- 1 1 > timer:tc(ch4 4, run, [30]).
	- <sup>2</sup> {7900, [233,1,…]} % Liste enthält Ergebnisse
- Für bessere Reproduzierbarkeit sollte die Funktion mehrfach ausgeführt und dann der Durchschnitt der jeweiligen Laufzeiten berechnet werden (nach John Hughes: Programming in Erlang, www.cse.chalmers.se)

1 **benchmark(M, Fun, D) ->** 

- <sup>2</sup> % 100 Funktionsaufrufe
- $\frac{3}{100}$  Runs = [timer:tc(M, Fun, [D]) | | \_ <- lists:seq(1, 100)],
- <sup>4</sup> % Durchschnitt der Laufzeiten in Millisekunden berechnen
- 5 lists:sum([T ||  $\{T, \_\}$  <- Runs]) / (1000 \* length(Runs)).

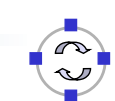

### ch4\_6:benchmark(ch4\_4, run, 1000).

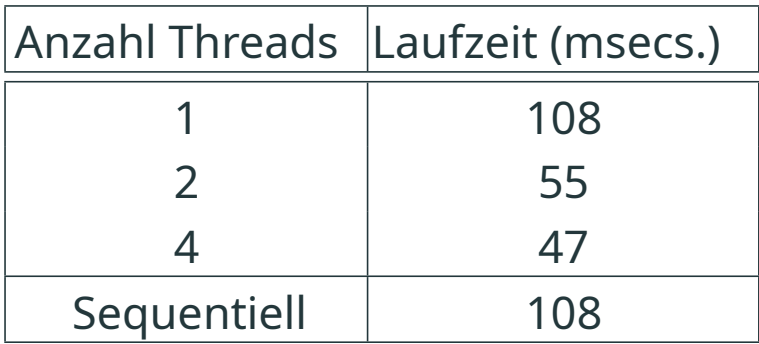

- Achtung:
	- Der Aufwand für die Berechnung einer Fibonacci-Zahl ist nicht konstant
	- **Es werden jeweils Zufallszahlen als Eingabe gegeben**
	- Die Berechnungszeit unterschiedlicher Läufe ist daher unterschiedlich

Programmierparadigmen (SS 2024): 04b – Parallele Programmierung in Erlang 23

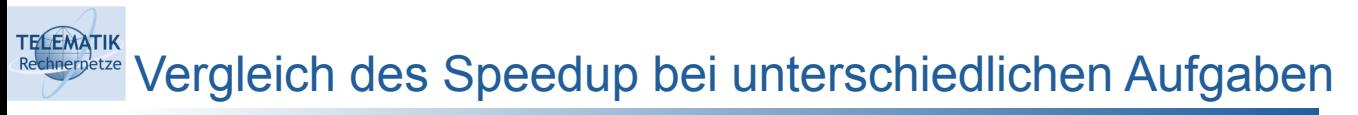

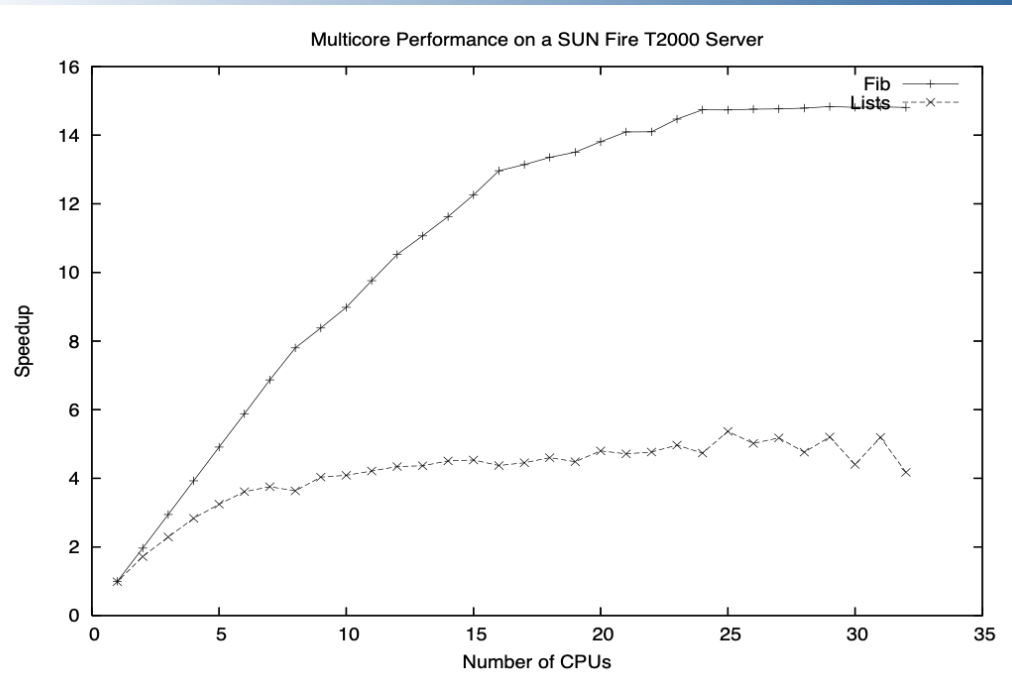

Vergleich des Speedup bei Sortieren von Listen vs. Fibonacci-Berechnung (Quelle: Armstrong. Programming Erlang: Software for a Concurrent World)

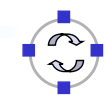

Datenparallelität: Das MapReduce-Paradigma

- Parallelisierungsmuster inspiriert von Konzepten funktionaler Programmiersprachen ( map, reduce/fold )
- Basis von Big-Data-Plattformen wie Hadoop, Spark, …
- Grundidee:

**TELEMATIK** hnernetze

- map(F, Seq)
	- Wende die Funktion F (als Argument übergeben) auf alle Elemente einer Folge Seq an
	- Beispiel: Multipliziere jedes Element mit 2
- reduce(F, Seq)
	- Wende eine Funktion F schrittweise auf die Elemente einer Folge Seq an und produziere einen einzelnen Wert
	- Beispiel: Berechne die Summe aller Elemente der Folge

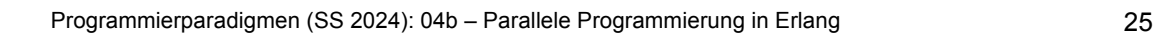

### **TELEMATIK** Die Funktion map in Erlang

Definition von map (auch als lists:map/2):

 $map(\_, [])$  -> [];  $map(F, [H | T])$  ->  $[F(H) | map(F, T)].$ 

Definition der Multiplikation:

 $mult(X)$  ->  $X * 2$ .

Anwendung:

 $1> S = [1, 2, 3, 4].$ [1,2,3,4]  $2> mr: map (fun mr: mult/1, S).$ [2,4,6,8]

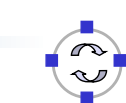

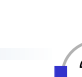

### **TELEMATIK** Die Funktion reduce in Erlang

Definition von reduce (auch als lists:foldl/3 bzw. lists:foldr/3):

 $reduce($ , Init,  $[]$ ) -> Init;  $map(F, Int, [H | T])$  -> reduce(F, F(H, Init), T).

Definition der Multiplikation:

 $add(X, Y) \rightarrow X + Y$ .

Anwendung:

```
1> S = [1, 2, 3, 4].[1,2,3,4]
2> mr: reduce(fun mr: add/2, 0, S).
10
```
Programmierparadigmen (SS 2024): 04b – Parallele Programmierung in Erlang 27

### **TELEMATIK** Parallelisierung von map und reduce in Erlang

- map
	- Die Funktion F kann unabhängig (parallel) auf jedes Element angewendet werden
	- Partitionieren und Verteilen der Elemente der Folge
	- Siehe pmap
- reduce
	- Ist die Funktion F assoziativ, kann ähnlich parallelisiert werden, d.h. die Funktion F kann auf Paare unabhängig angewendet werden
	- F assoziativ  $:=$  F(F(a, b), c) = F(a, F(b, c))
	- Achtung: manche Funktionen sind nur
		- linksassoziativ:  $a b c = (a b) c \ne a (b c)$  bzw.
		- rechtsassoziativ:  $a^b$   $b^c$   $c = a^b$   $(b^c c) \neq (a^b b)^c c$  (Exponentiation)

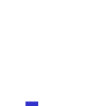

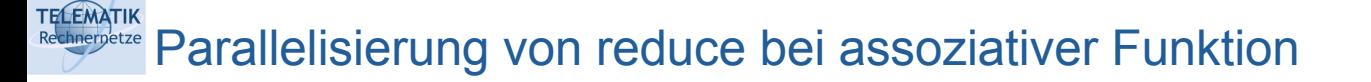

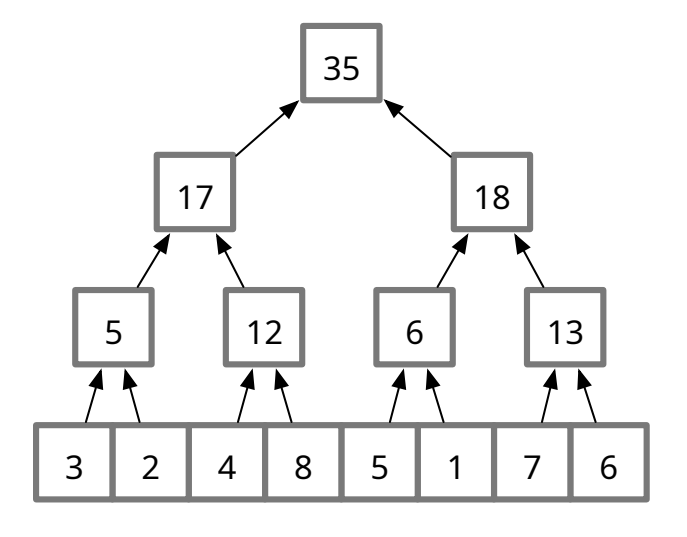

Beispiel: Die Funktion  $F(a, b) = a + b$  ist assoziativ, also kann nach diesem Schema parallelisiert werden.

Programmierparadigmen (SS 2024): 04b – Parallele Programmierung in Erlang 29

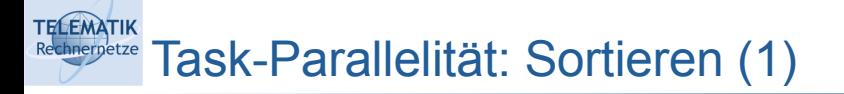

■ QuickSort in Erlang:

```
qsort([]) -> [;
qsort([H | T]) -> qsort([X | X < -T, X < H]) ++
                 [H] ++
                 qsort([Y | Y < -T, Y > = H]).
```
- Typische funktionale Notation von QuickSort mit List Comprehensions (siehe auch Kapitel 3a)
- Das erste Element H der noch zu sortierenden Teil-Liste dient jeweils als Pivot-Element
	- Achtung: führt bei schon sortierten Listen zu quadratischer Laufzeit!

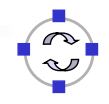

- Idee:
	- Prozess für das Sortieren der einen Hälfte starten
	- Elternprozess kann die andere Hälfte sortieren
	- Rekursive Zerlegung ...

```
qsort2([1]) -> [1;qsort2([H | T]) -> Parent = self(),
                        spawn(fun() \rightarrowParent ! qsort2([Y | Y < -T,Y \geq H]) end),
                         qsort2([X | X <- T, X < H]) ++ [H] ++
                          receive T2 -> T2 end. 
1
2
3
4
5
6
7
```
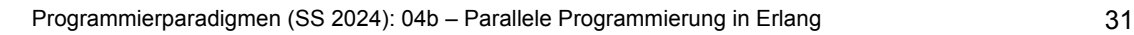

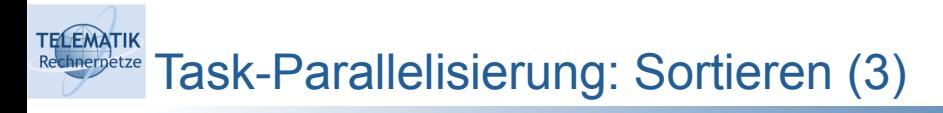

- Erläuterungen:
	- Zeile 2 zerlegt rekursiv jede noch nicht leere Liste
	- Zeilen 3 5 erzeugen einen neuen Prozess zur Sortierung der Hälfte mit den Elementen, die größer als das Pivot-Element sind
	- Zeile 6 arbeitet wie bisher
	- Zeile 7 wartet auf den Empfang der sortierten Folge von dem in den Zeile 3 - 5 erzeugten Prozess
- Zeitmessung:

```
1> L = ch46:rand list(100000).
...
2> ch46:benchmark(ch4 10, qsort, L).
131.90963
3 ch4 6:benchmark(ch4_10, qsort2, L).
293.59211
```
**TELEMATIK** Task-Parallelisierung: Sortieren (4) hnernetze

- Bewertung:
	- Diese erste parallele Version ist langsamer!
	- Mögliche Erklärung: Der Start neuer Prozesse ist aufwendiger als das Sortieren kleiner Teilfolgen
	- Bessere zweite parallele Version nach John Hughes: Parallel Programming in Erlang, www.cse.chalmers.se
		- Kontrolle der Granularität für parallele Ausführung
		- Danach: Sortieren mit der sequentiellen Variante
		- Einfache Begrenzung der parallelen Zerlegung
		- Weiterführende Überlegungen möglich, z.B. maximale Anzahl der entstehenden Prozesse so begrenzen, dass nicht mehr Prozesse erzeugt werden als CPU-Cores zur Verfügung stehen

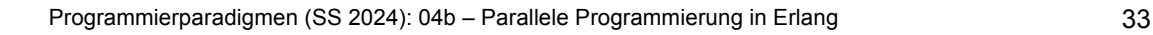

### **TELEMATIK** Task-Parallelisierung: Sortieren (5)

```
qsort3(L) -> qsort3(4, L). % maximal 4 Rekursionsstufen parallel
    qsort3(0, L) -> qsort(L). % Umschalten auf sequentiell
    qsort3(, []) -> [];
    qsort3(N, [H | T]) -> Parent = self(),
                            spawn(fun() \rightarrowParent ! qsort3(N-1, [Y | Y < -T,Y \geq H] end),
                            qsort3(N-1, [X \mid X < -T, X < H]) ++
                             [H] ++
                             receive T2 -> T2 end. 
1
2
 3
4
5
6
7
8
9
10
11
```
### 4> ch4 6:benchmark(ch4 10, qsort3, L). 87.54315

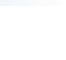

### **Zusammenfassung**

**TELEMATIK** Rechnernetze

- Leichtgewichtige Prozesse als Baustein der Parallelisierung in Erlang
- Prozesskommunikation ausschließlich über Message Passing
- Der funktionale Charakter von Erlang (u.a. Vermeidung von Seiteneffekten) vereinfacht Parallelisierung deutlich
- Daten- und Taskparallelität möglich
- Hoher Abstraktionsgrad, aber auch wenig Einflussmöglichkeiten
- Der Overhead durch Prozesserzeugung und -verwaltung sollte beachtet und der Grad an Parallelisierung ggf. begrenzt werden

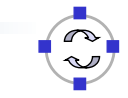

Programmierparadigmen (SS 2024): 04b – Parallele Programmierung in Erlang 35